## Datenblatt

## Stülpdeckelschachtel Din Lang, 22,3 x 10,9 x 4 cm 4/0-farbig

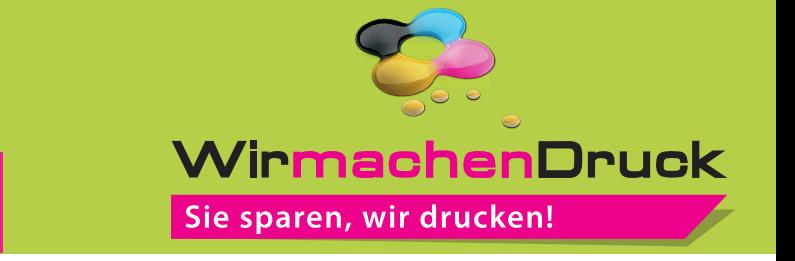

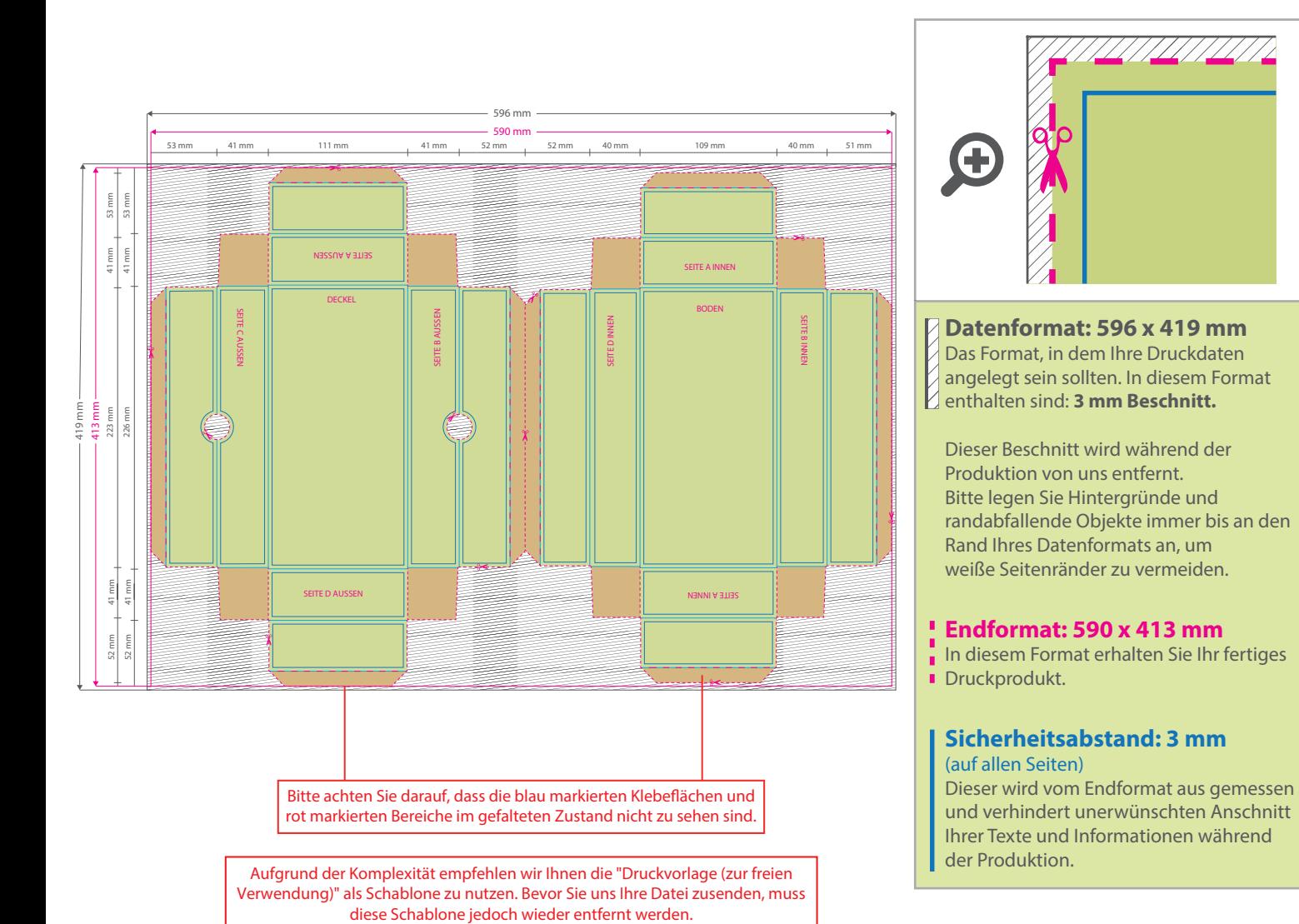

5 Tipps zur fehlerfreien Gestaltung Ihrer Druckdaten

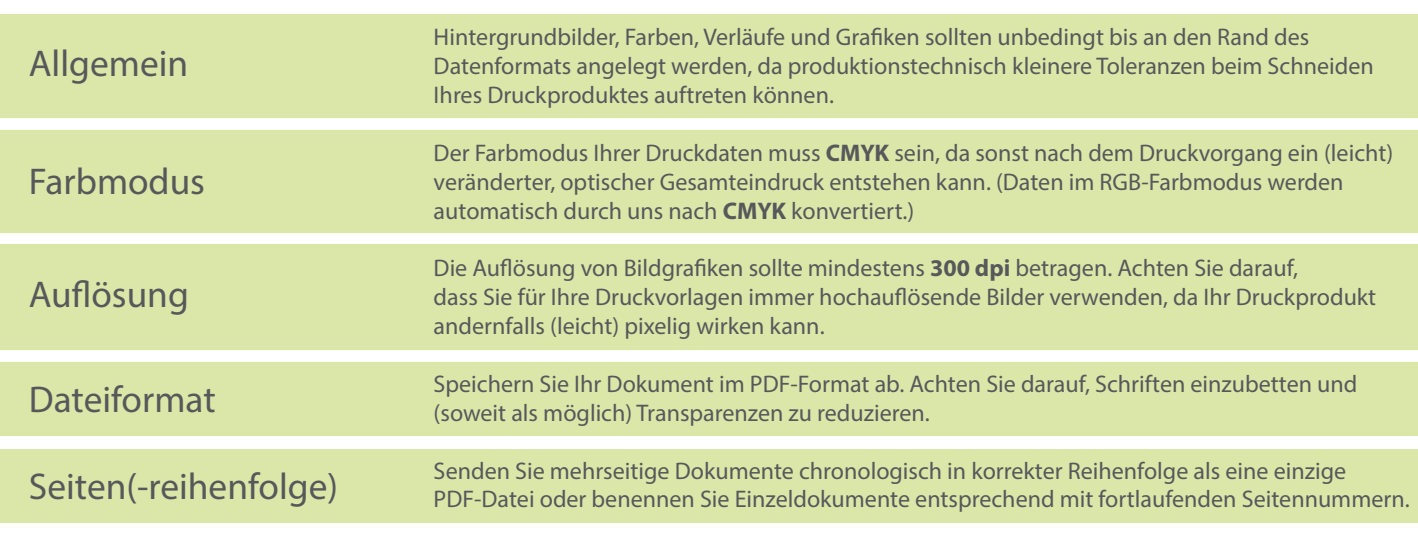